Overlap\_fetal\_midbrain\_Tx

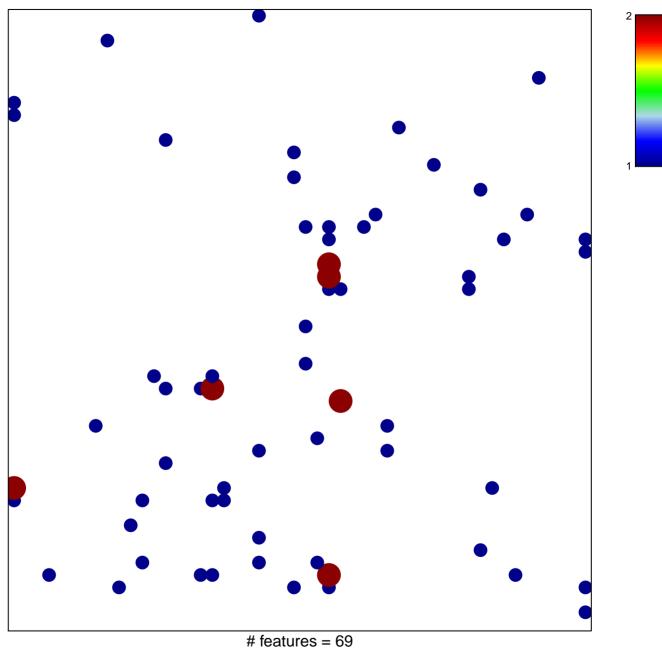

# reatures = 69 chi–square p = 0.78

## Overlap\_fetal\_midbrain\_Tx

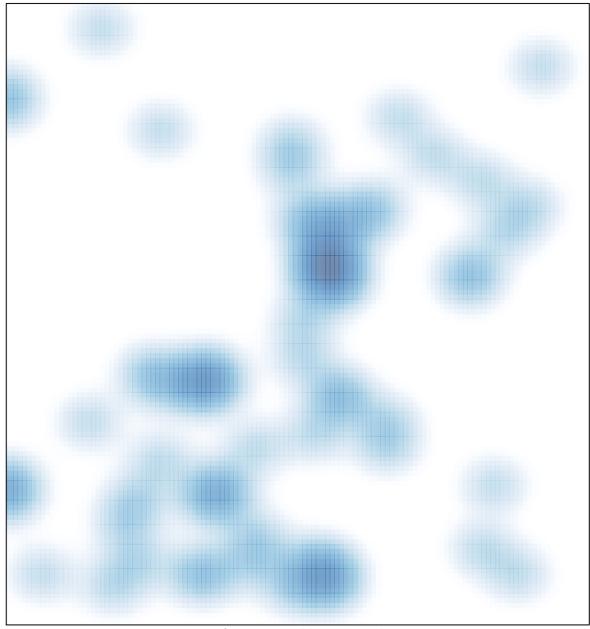

# features = 69, max = 2